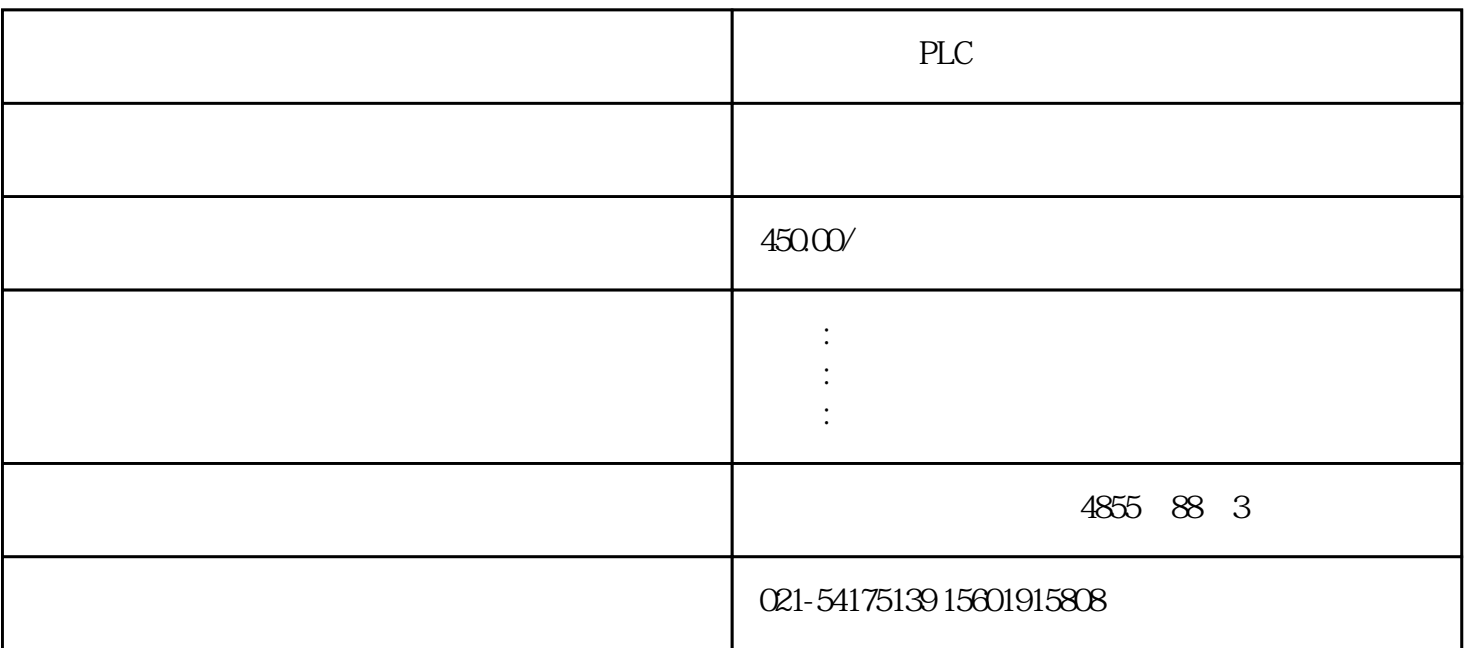

PLC -

 $PLC$ 

6EP1961-3BA21

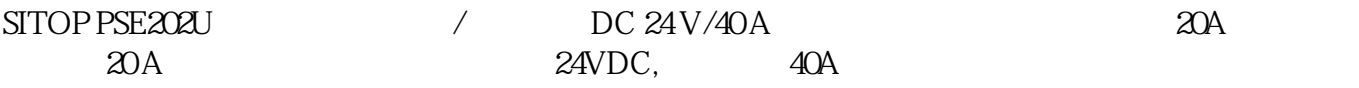

STEP 7

S7-SCL

用于实现结构清晰的 PLC 程序符号和备注的基本和自定义数据类型进一步加强了理解。  $**$  PLC (DOCPRO)

S7-GRAPH

## (DOCPRO)

that is the contract of the contract of the contract of the contract of the contract of the contract of the contract of the contract of the contract of the contract of the contract of the contract of the contract of the c

## S7-GRAPH

 $\degree$  " $5KB$  S7-GRAPH

选项"标准 FC":管理部分被调换到一个单独的块,该块仅针对每个项目存在一次,并由所有顺控块共 FC 8KB 10 KB

\* FC 73" V5.1 \* FC 73 8 KB S7-300<br>CPU FC 73 SKB FC 73

, expecting the contract of the contract of the contract of the contract of the contract of the contract of the contract of the contract of the contract of the contract of the contract of the contract of the contract of t

as a mode of  $\frac{1}{\frac{1}{\sqrt{N}}}$ 

 $\frac{a}{\sqrt{a}}$  ,  $\frac{a}{\sqrt{a}}$  ,  $\frac{a}{\sqrt{a}}$  ,  $\frac{a}{\sqrt{a}}$  ,  $\frac{a}{\sqrt{a}}$  ,  $\frac{a}{\sqrt{a}}$  ,  $\frac{a}{\sqrt{a}}$  ,  $\frac{a}{\sqrt{a}}$  ,  $\frac{a}{\sqrt{a}}$  ,  $\frac{a}{\sqrt{a}}$  ,  $\frac{a}{\sqrt{a}}$  ,  $\frac{a}{\sqrt{a}}$  ,  $\frac{a}{\sqrt{a}}$  ,  $\frac{a}{\sqrt{a}}$  ,  $\frac{a}{\sqrt{a}}$ 

ProTool/Pro SIMATIC ProAgent SIMATIC WinCC  $\mathsf{WincC}\phantom{U_\mathrm{Winc}}$ 

 $V51$   $*$ 

 $\alpha$  (a)  $\alpha$  (b)  $\alpha$  (b)  $\alpha$ 

 $/$ 

V5.1 \* PLC S7-GRAPH

 $SIMATIC$ 

 $W$ indows  $V51$   $*$ 

 $\frac{a}{\sqrt{a}}$  , where  $\frac{b}{\sqrt{a}}$  , where  $\frac{b}{\sqrt{a}}$  ,  $\frac{b}{\sqrt{a}}$  ,  $\frac{c}{\sqrt{a}}$  ,  $\frac{d}{\sqrt{a}}$  ,  $\frac{d}{\sqrt{a}}$  ,  $\frac{d}{\sqrt{a}}$  ,  $\frac{d}{\sqrt{a}}$  ,  $\frac{d}{\sqrt{a}}$  ,  $\frac{d}{\sqrt{a}}$  ,  $\frac{d}{\sqrt{a}}$  ,  $\frac{d}{\sqrt{a}}$  ,  $\frac{d}{\sqrt{a}}$  ,

" $Ctrl$ "

 $\frac{1}{\sqrt{R}}$  and  $\frac{1}{\sqrt{R}}$  and  $\frac{1}{\sqrt{R}}$  and  $\frac{1}{\sqrt{R}}$  and  $\frac{1}{\sqrt{R}}$  and  $\frac{1}{\sqrt{R}}$  and  $\frac{1}{\sqrt{R}}$  and  $\frac{1}{\sqrt{R}}$  and  $\frac{1}{\sqrt{R}}$  and  $\frac{1}{\sqrt{R}}$  and  $\frac{1}{\sqrt{R}}$  and  $\frac{1}{\sqrt{R}}$  and  $\frac{1}{\sqrt{R}}$  and , where  $\mathbf{u}$  and  $\mathbf{u}$  and  $\mathbf{$  $\frac{1}{2}$  , and  $\frac{1}{2}$  , and  $\frac{1}{2}$  , and  $\frac{1}{2}$  , and  $\frac{1}{2}$  , and  $\frac{1}{2}$  , and  $\frac{1}{2}$  , and  $\frac{1}{2}$  , and  $\frac{1}{2}$  , and  $\frac{1}{2}$  , and  $\frac{1}{2}$  , and  $\frac{1}{2}$  , and  $\frac{1}{2}$  , and  $\frac{1}{2}$  , a

LAD CSF

S7-PLCSIM

S7-PLCSIM STEP 7

STEP 7

## S7-PLCSIM

1 个周期

触发错误 OB

 $|PLC|$ S7-PLCSIM SIMATIC S7 CPU。与使用实际硬件时的过程相似,测试中的程序被加载到被模拟的 S7 CPU S7-PLCSIM S7-PLCSIM S7-PLCSIM Windows  $\Lambda$ ctiveX  $\overline{a}$ 制造商标记 (VendorID) 002AH 设备标记 (DeviceID) 0302H  $(DC)$  24 V ● DC 24 V  $(DC)$  20.4 V  $(DC)$  28.8 V  $(DC)$  18.5 V  $(DC)$  30.2 V

 $\ast$ 

 $\star$ 

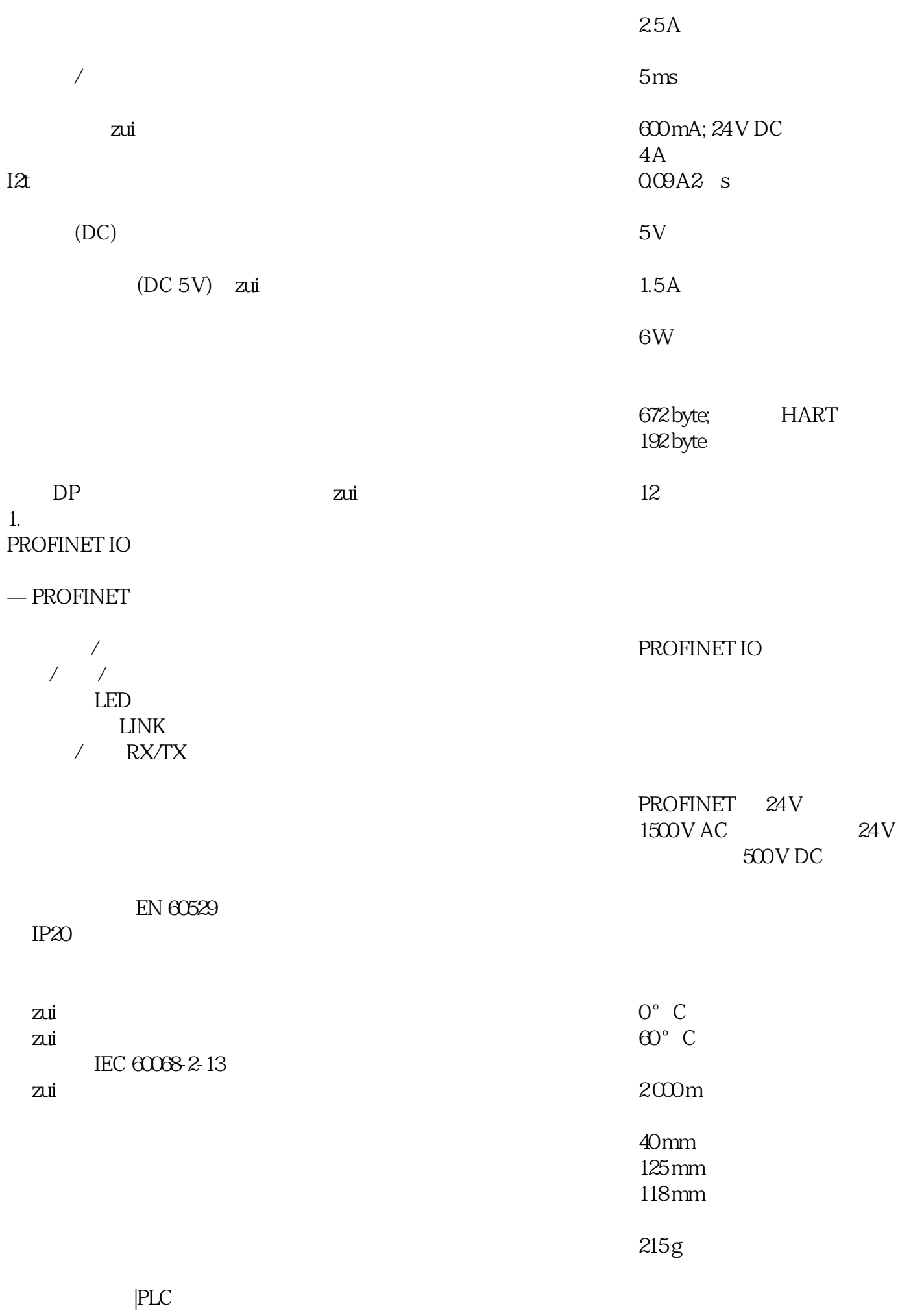

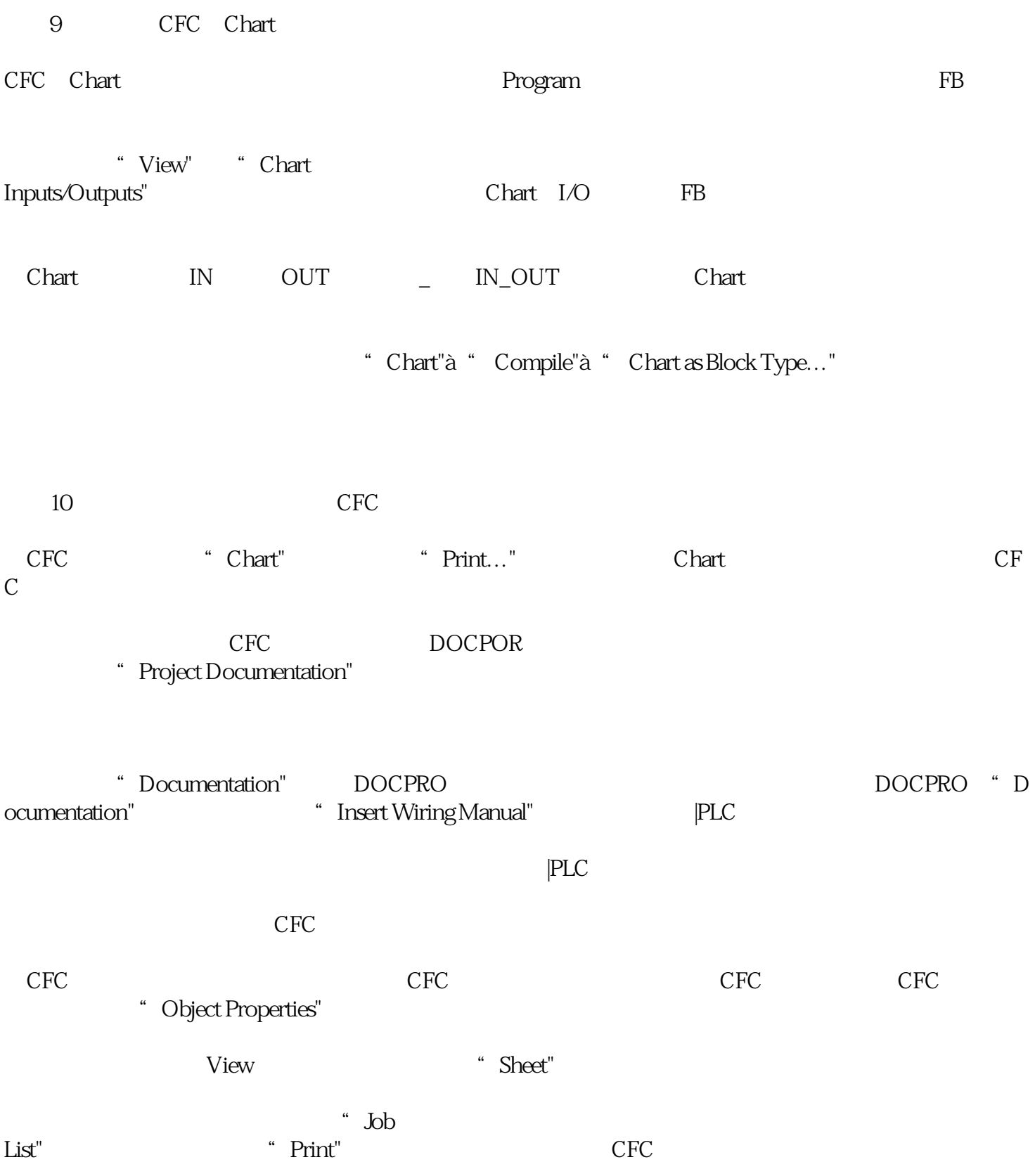